For help on exactly how to use the PDF version of your Workbooks, please visit: (all lower case) <a href="http://www.harounventures.com/workbook-help">http://www.harounventures.com/workbook-help</a>. I recommend downloading the <a href="free">free</a> Adobe Reader version (not the Acrobat Pro Trial version) of the Adobe Acrobat reader from this link: <a href="https://get.adobe.com/reader/">https://get.adobe.com/reader/</a>

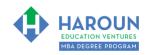

#### **INTERNET LINKS\*:**

CALENDAR MBA HOME PAGE WORKBOOKS MBA OFFICE HOURS CLASS REPLAYS

#### LINKS IN THIS DOCUMENT:

TOPIC 1 TOPIC 2 TOPIC 3 HOMEWORK

\* If prompted for a password, use the password that was emailed to you.

# WORKBOOK FOR SALES, MARKETING & COMMUNICATIONS SEMESTER #3 & CLASS #4 (ALSO CALLED SMC-3-4\*\*)

**3 TOPICS COVERED IN THIS LESSON:** (Brief Recaps in Brackets. Click the text to jump to the page in this workbook where we cover the Topics).

- 1 SMC-3-4-1: INTRODUCTION TO VIDEO EDITING & VIDEO EDITING TIPS (Video editing introduction and 10 rules on how to edit videos.)
- 2 SMC-3-4-2: INTRODUCTION TO EDITING VIDEO FILES WITH FINAL CUT PRO X (An introduction of how to use Final Cut Pro X to create videos from scratch)
- 3 SMC-3-4-3: INTRODUCTION TO EDITING VIDEO FILES WITH PREMIERE PRO (An introduction of how to use Premiere Pro to create videos from, scratch on a PC or on a Mac)

Please have this workbook open during the SMC-3-4\*\* lecture and fill in the blanks or answer the questions in this workbook when Chris asks you to do so during the live lesson (or during the replay of the live lesson). The homework for all lessons is always listed on the last page.

If you are watching a live version of this lesson, please let Chris explain the concepts and then we will have many opportunities for live Q&A when he mentions: "Does Anyone Have Any Questions?" You can also ask Chris questions about the concepts taught in this class during his weekly For MBA Degree Program Students Only Weekly Q&A Webcast, which is available at the following link using the password that was emailed to you.

Please note that after the class is finished, Chris will direct you where to go online in order to take a quiz based on the concepts taught in SMC-3-4. If you can't watch this class live, then Chris' team will have an edited replay of the lesson online within one day after this class has ended.

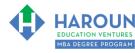

# TOPIC 1 OF 3: SMC-3-4-1: Introduction to Video Editing & Video Editing Tips

| Optional: Type your notes for Topic #1 in this box:                                                                                                    |  |  |
|----------------------------------------------------------------------------------------------------|--|--|
|                                                                                                    |  |  |
|                                                                                                    |  |  |
|                                                                                                    |  |  |
| Optional: How can you apply what you have learned about Topic #1 today to enhance your career (or to make you happier and more successful in general)?                                                                                                    |  |  |
|                                                                                                    |  |  |
|                                                                                                    |  |  |
| 1Optional: Type a question(s) below that you want to ask Chris on the live webcast about Topic #1. If you are watching the live webcast of this lesson, after Chris finishes discussing each Topic, he will say "Does anyone have any questions about Topic #1. At that point you can copy and paste the text that you type below into the YouTube message box to ask him a question. If you are not on the live webcast, you can also ask him your questions during the MBA Only Students Office Hours Webcast (use the password that was emailed to you). Before asking the question about Topic #1, please look at the first page of this document to see what he will discuss in Topic #2 and Topic #3 (in case your question will be addressed during Topic #2 and Topic #3). Thanks: |  |  |
|                                                                                                    |  |  |
|                                                                                                    |  |  |

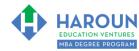

## TOPIC 2 OF 3: SMC-3-4-2: Introduction to Editing Video Files with Final Cut Pro X

Marselha Rocha's daughter's amazing and inspiring music was used in this video - THANK YOU!!!!! https://youtu.be/y5iv52DihRY

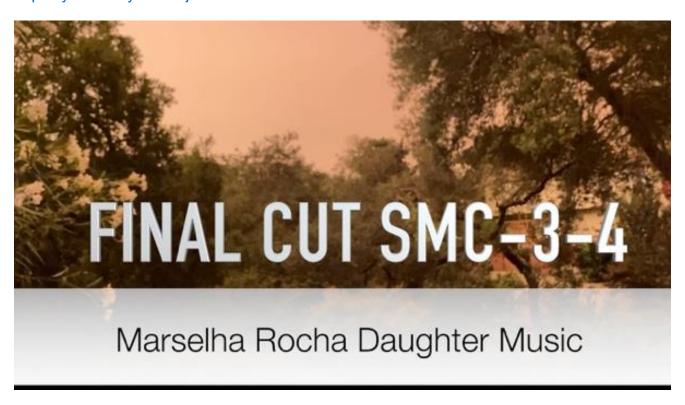

| Optional: Type your notes for Topic #2 in this box:                                                                    |                               |  |
|----------------------------------------------------------------------------------------------------|-------------------------------|--|
|                                                                                                    |                               |  |
|                                                                                                    |                               |  |
| Optional: How can you apply what you have learned about Topic #2 too make you happier and more successful in general)? | ay to enhance your career (or |  |
|                                                                                                    |                               |  |
|                                                                                                    |                               |  |

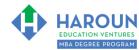

# TOPIC 3 OF 3: SMC-3-4-3: Introduction to Editing Video Files with Premiere Pro

Another Version of Marselha Rocha's daughter's amazing and inspiring music was used in this video - THANK YOU!!!!! <a href="https://youtu.be/3m\_oHZXebk0">https://youtu.be/3m\_oHZXebk0</a>

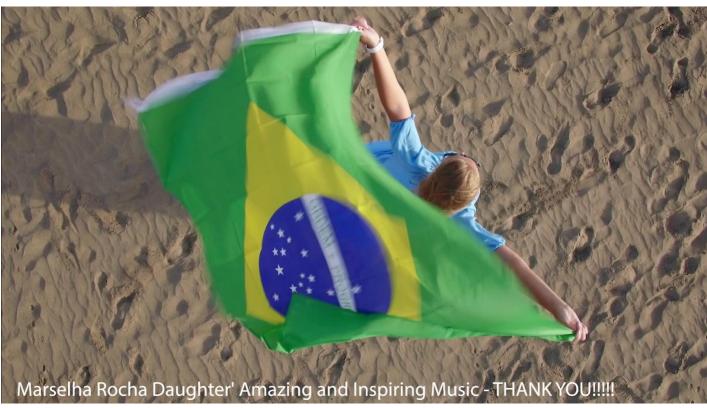

| Marselha      | Rocha Daughter' Amazing and Inspiring Music - THANK YOU!!!!!                                                                            |
|---------------|----------------------------------------------------------------------------------------------------|
| Optional: Typ | pe your notes for Topic #3 in this box:                                                                                                 |
|               |                                                                                                    |
|               |                                                                                                    |
|               |                                                                                                    |
|               |                                                                                                    |
|               | w can you apply what you have learned about Topic #3 <u>today</u> to enhance your career (o<br>happier and more successful in general)? |
|               |                                                                                                    |
|               |                                                                                                    |
|               |                                                                                                    |

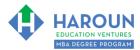

### **HOMEWORK**

After this lecture, please complete any exercise(s) in this workbook that you have not yet completed (if applicable) and the quiz associated with this lecture. The quiz is always in the last lecture for each class. Thanks